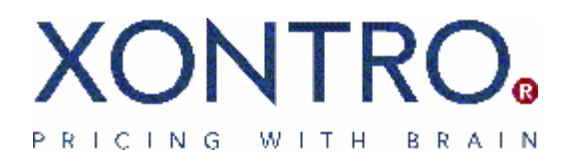

Release 27.2

# Xontro

# Anpassungen SWIFT-Konverter Xontro Release 27.2

Version 1.0 Status final

Author Xontro Order Team

Reviewed by

Release Date 14. Januar 2009

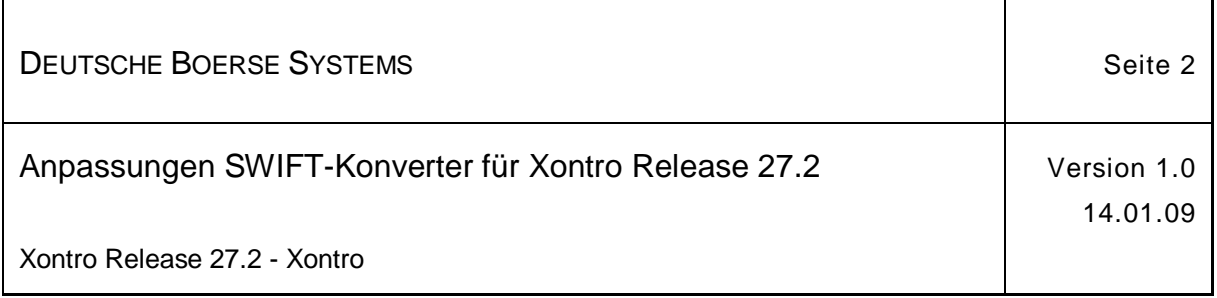

#### Dokument-Information

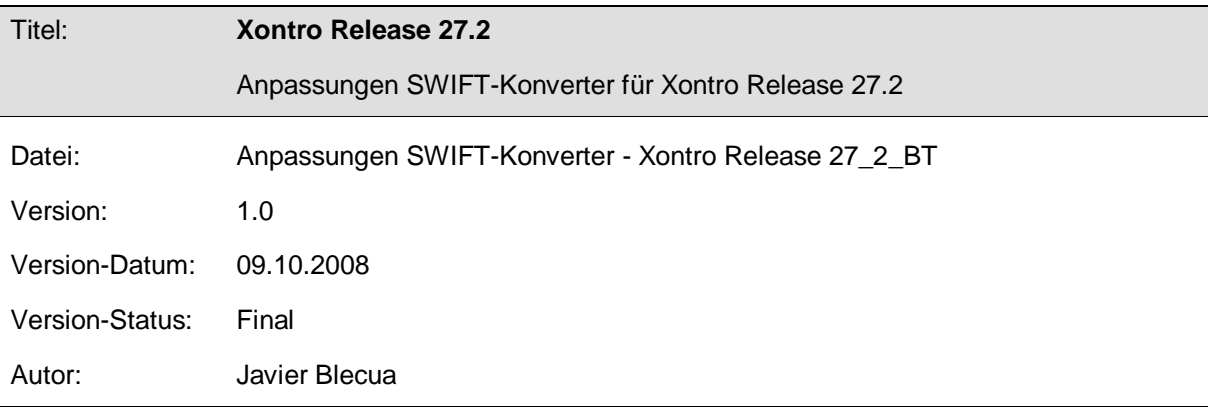

#### **Historie**

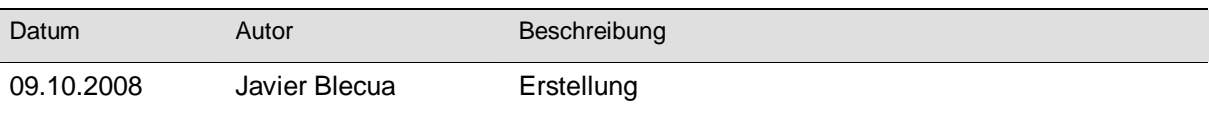

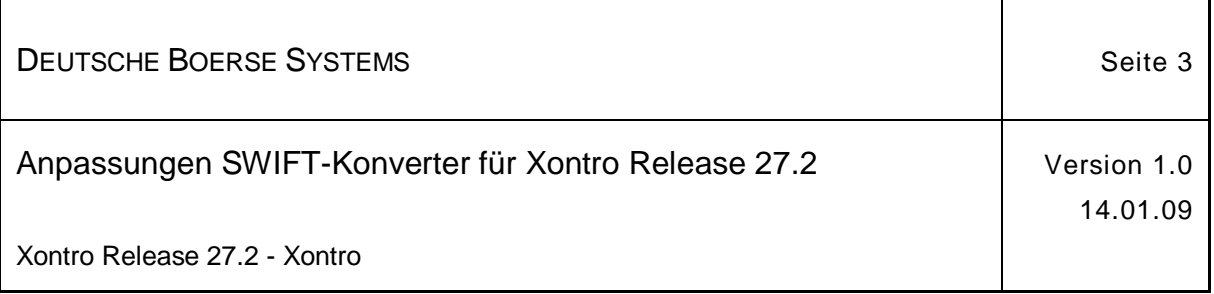

٦

#### Inhaltsverzeichnis

 $\mathbf{r}$ 

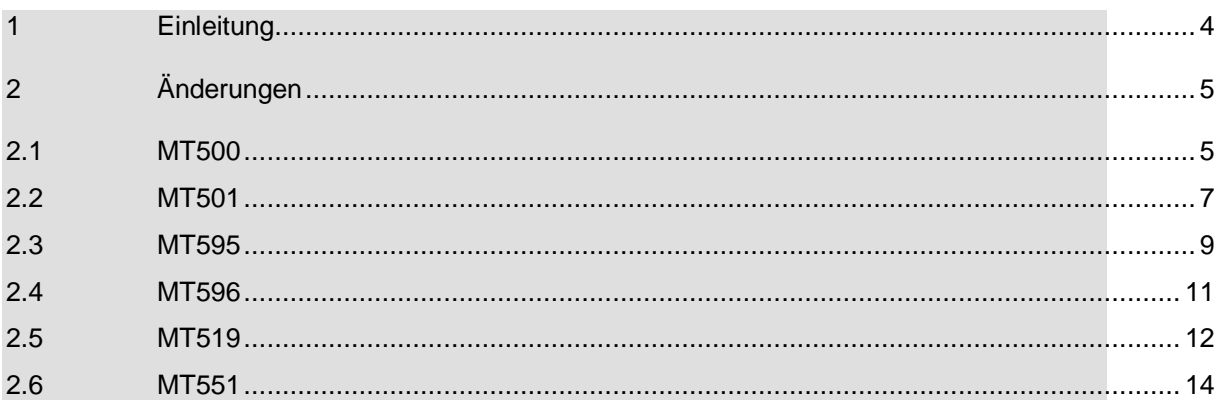

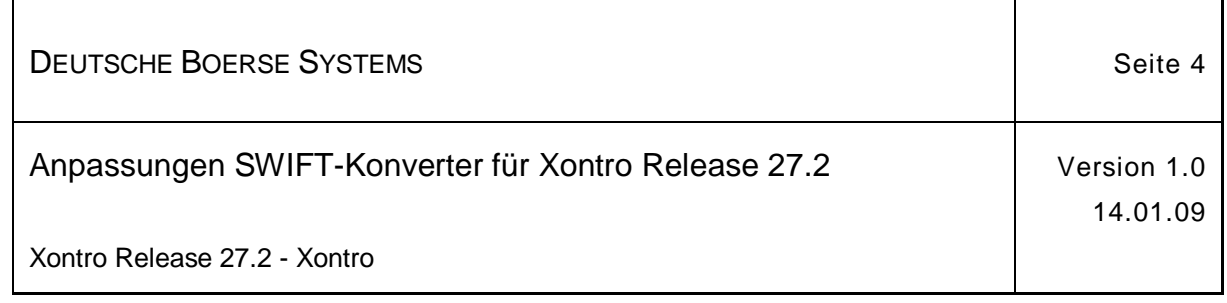

#### **1 Einleitung**

Folgende Konverter-Änderungen wurden für das Xontro-Release 27.2 realisiert:

1. Kennzeichnung des Handelssystems im MT596, MT500, MT501, MT595, MT519 und MT551

Neues Feld-Etikett 50: **Optional** Format 3c (feste Länge 3, nur Buchstaben und Ziffern erlaubt)

2. Neues Feld "Discretionary Range" in MT500, MT501 und MT595

Neues optionales Unterfeld in Feld-Etikett 32L, 1. Zeile.

Format des neuen Unterfeldes: Blank, Vorzeichen (zwingend), bis zu 8 Vorkommastellen, Komma, bis zu 5 Nachkommastellen

Neues Format des Etiketts 32L, 1. Zeile: 3a6n,4n[b1x8n,5n] (Wertebereich für 1x: +/-)

Beispiele Feld-Etikett 32L, 1. Zeile:

 :32L:EUR105,050 :32L:EUR105,050 +12,305 :32L:EUR105,050 -12,305

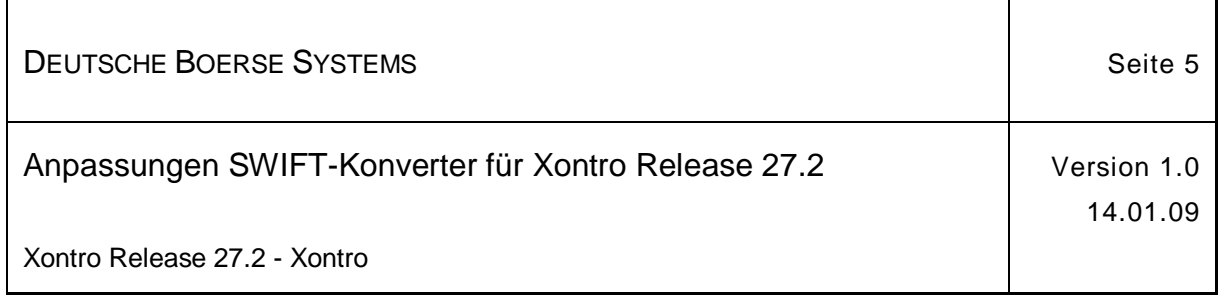

# **2 Änderungen**

## **2.1 MT500**

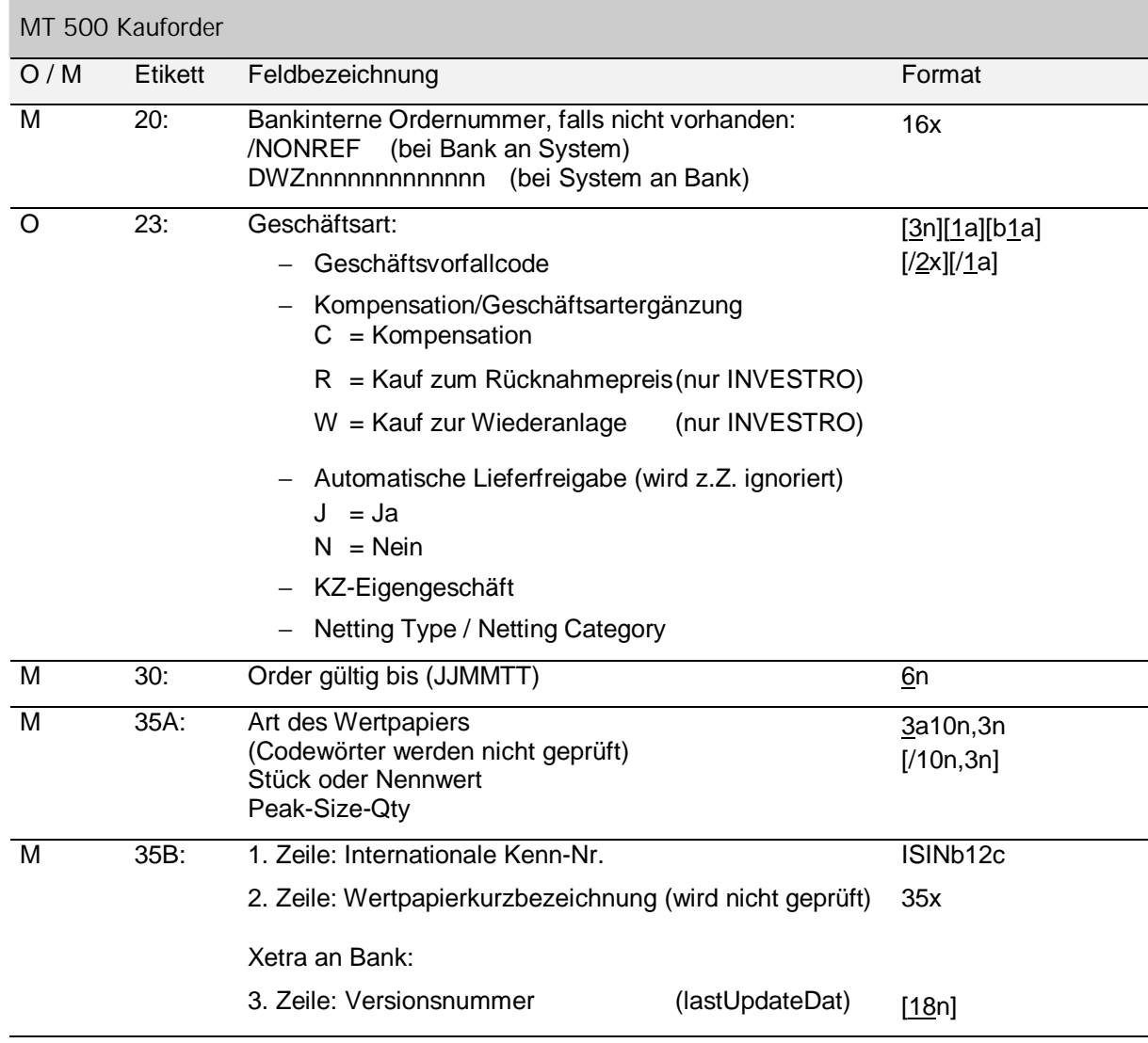

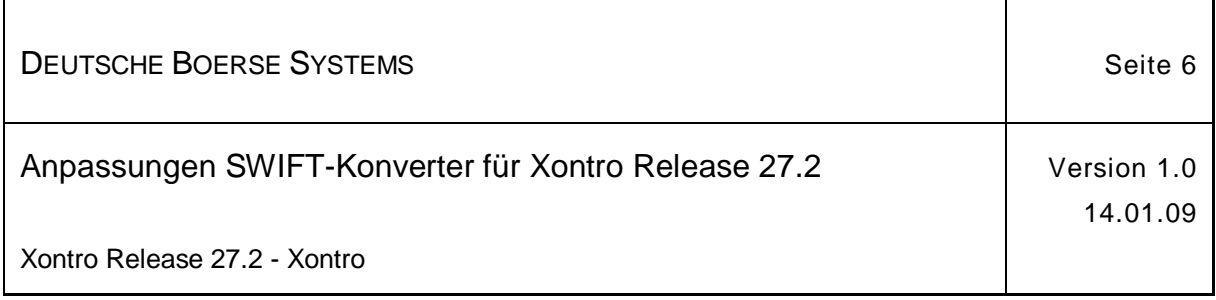

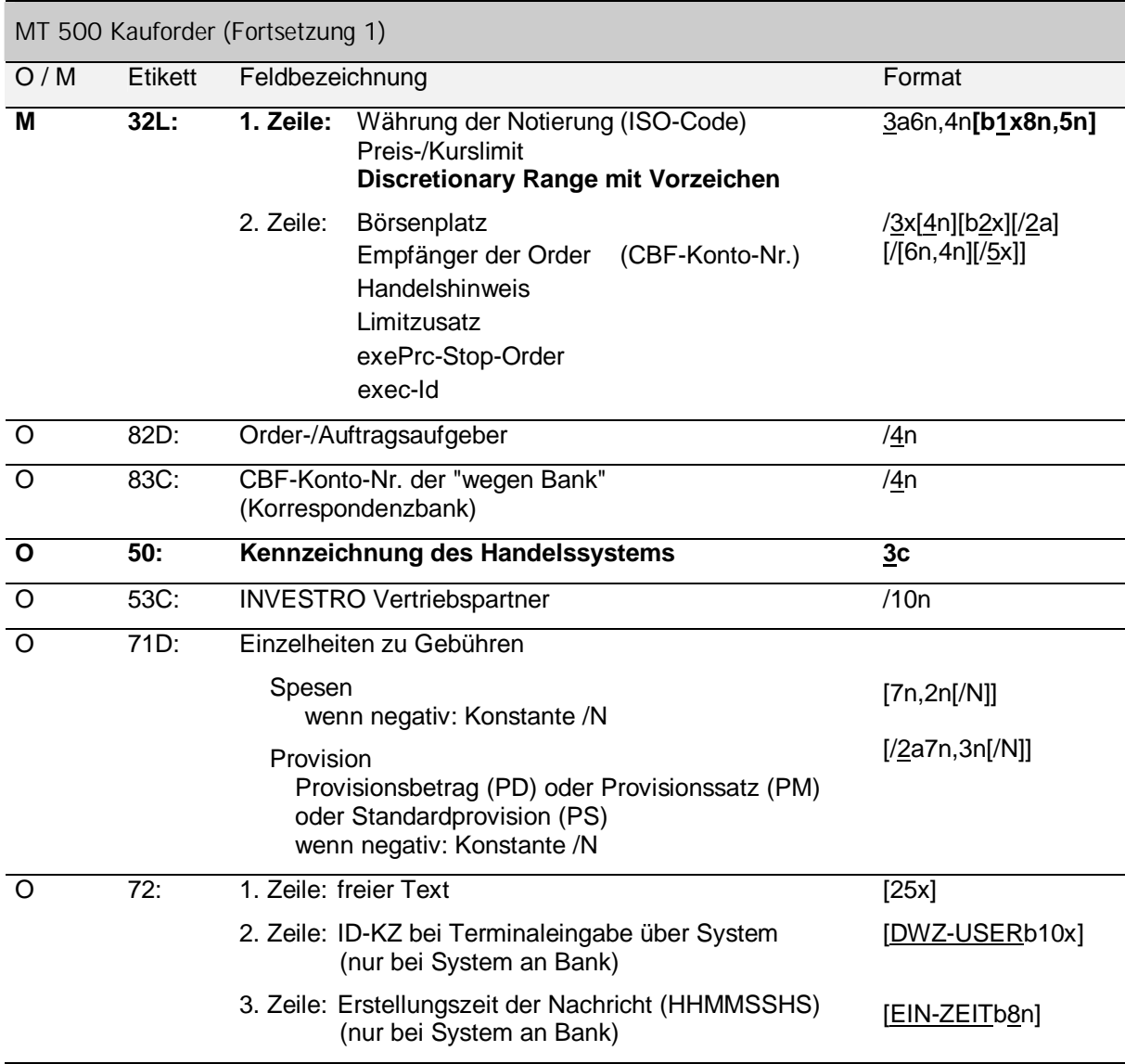

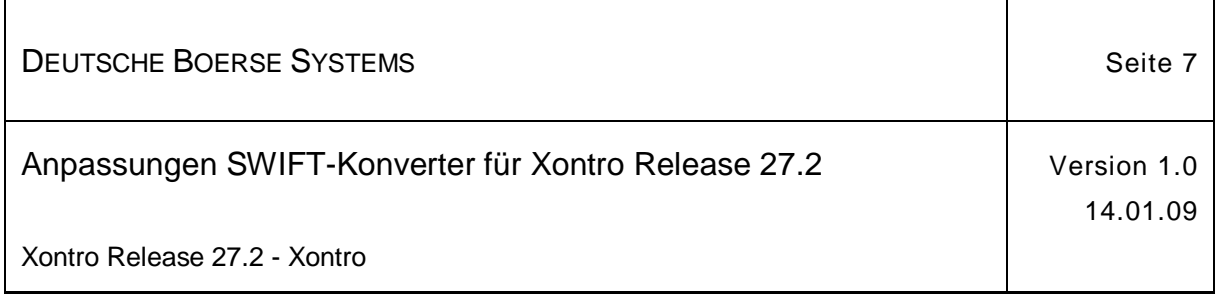

## **2.2 MT501**

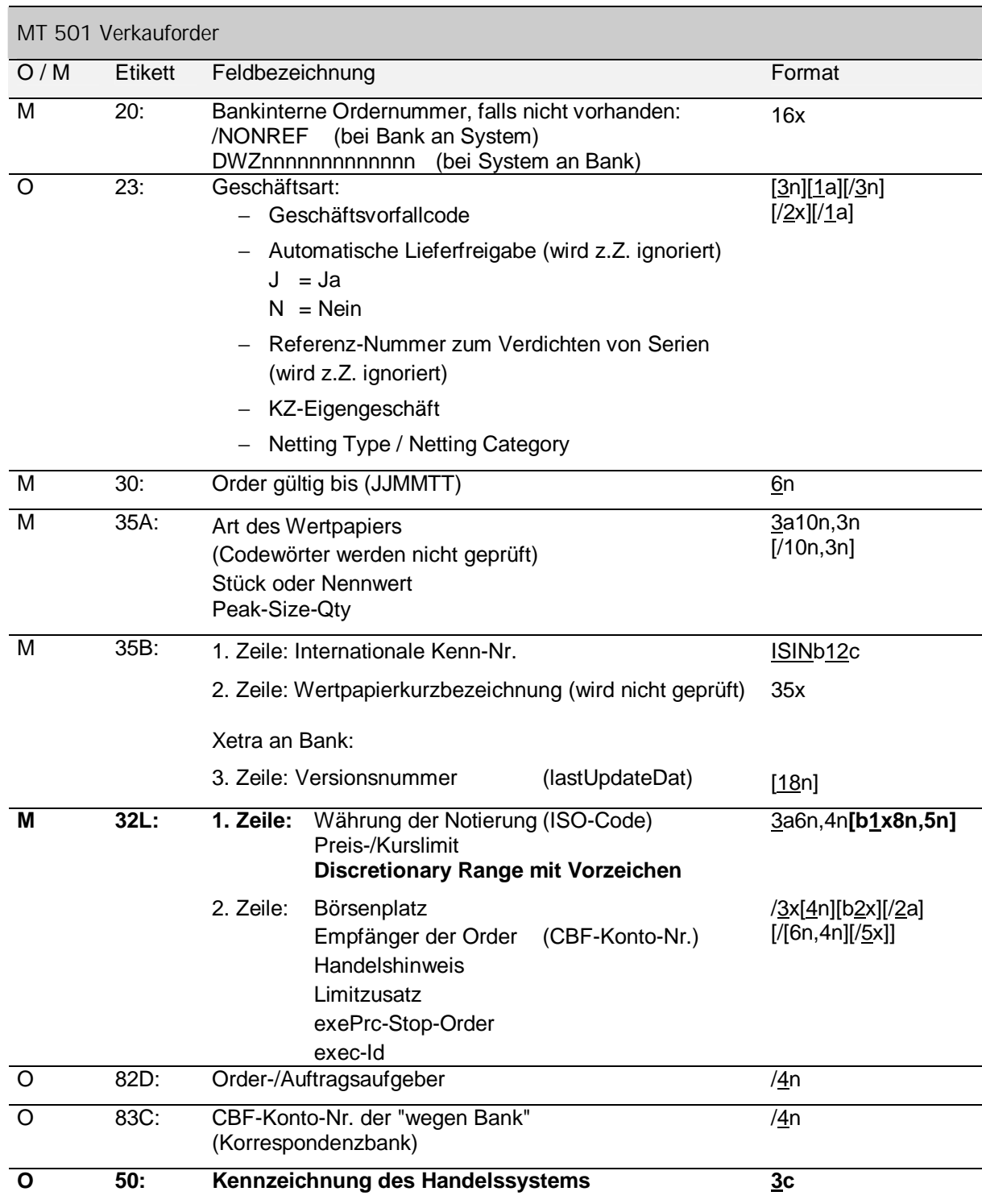

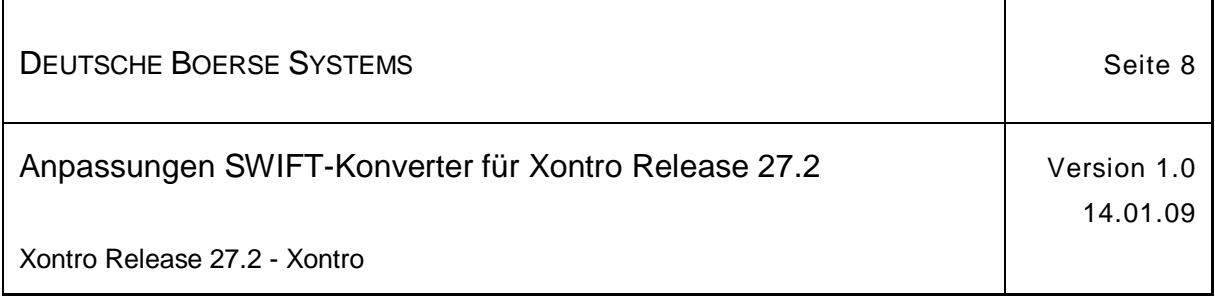

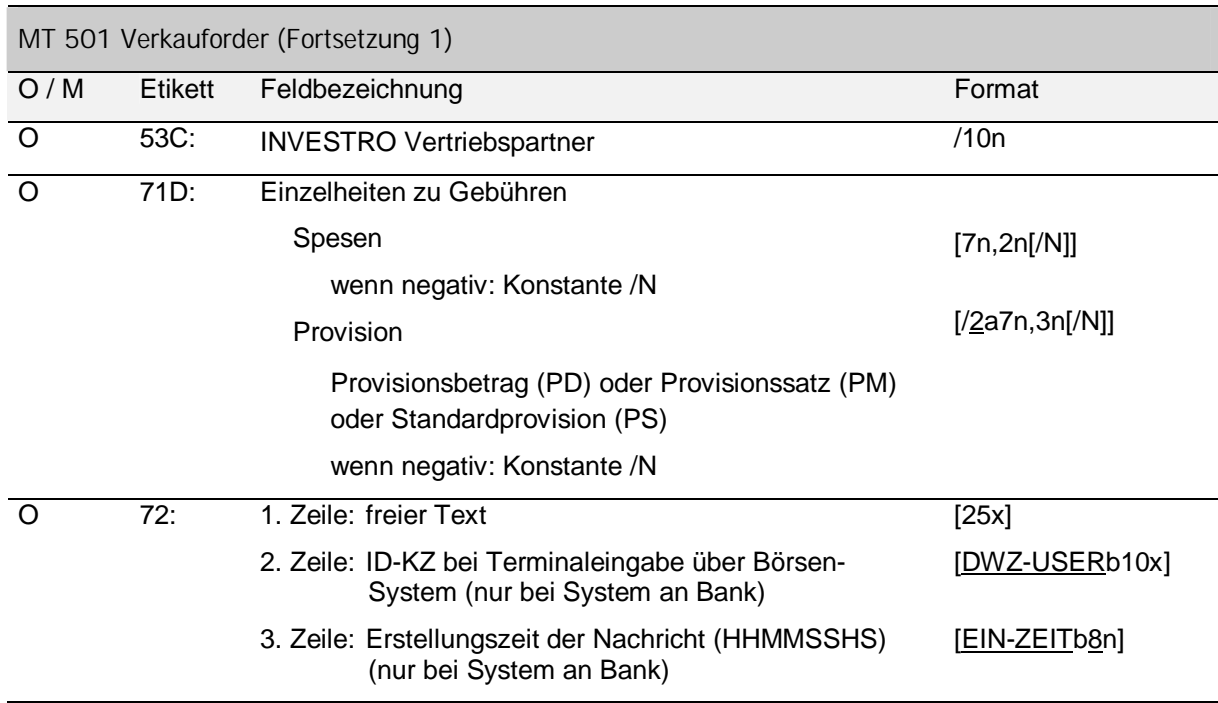

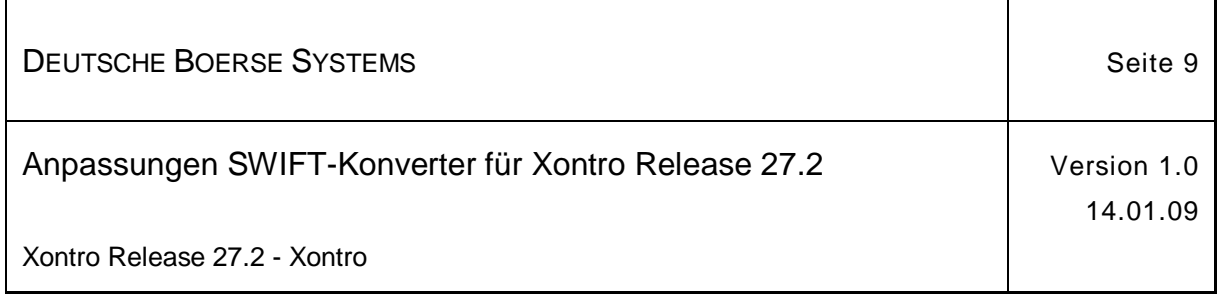

## **2.3 MT595**

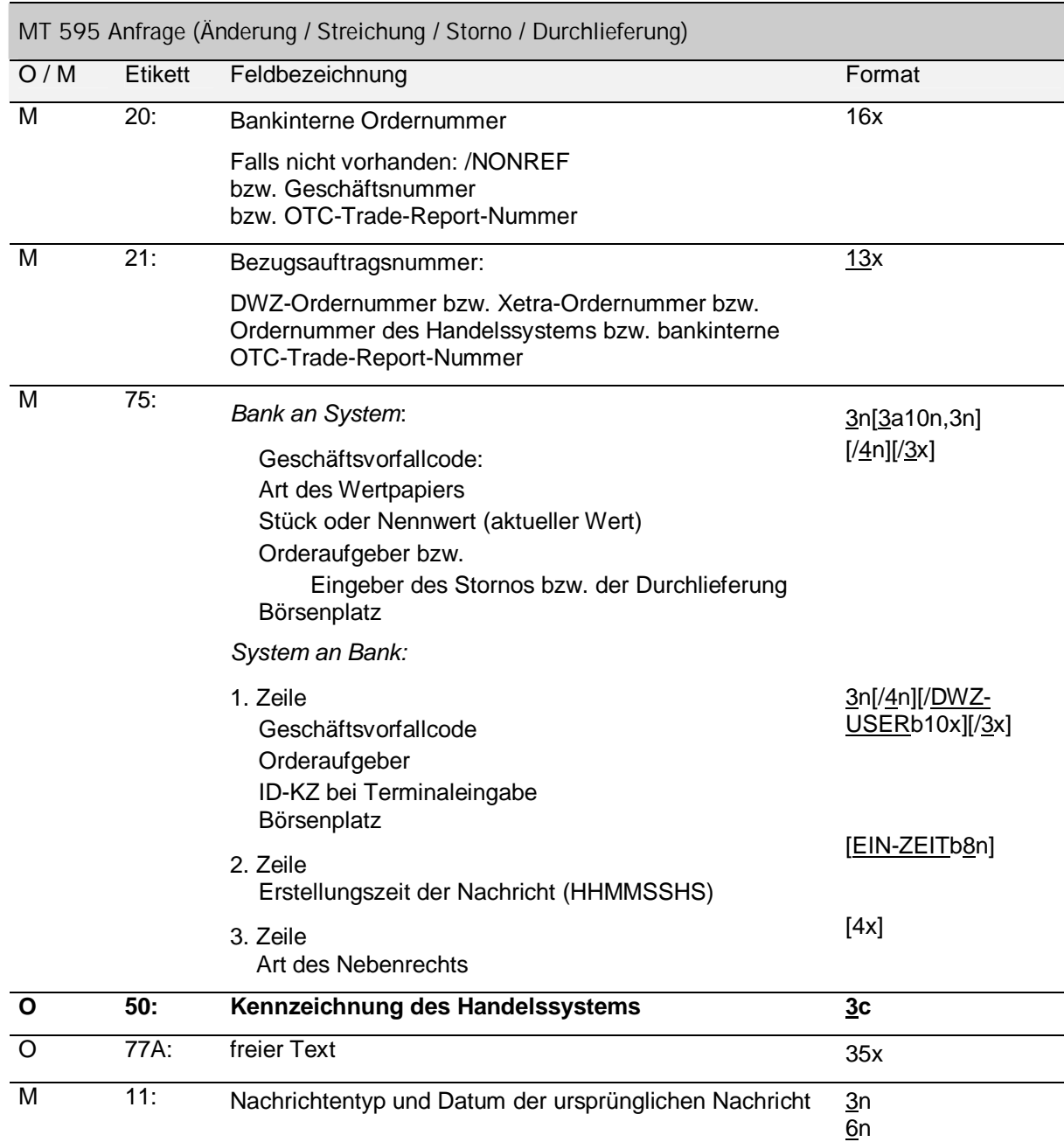

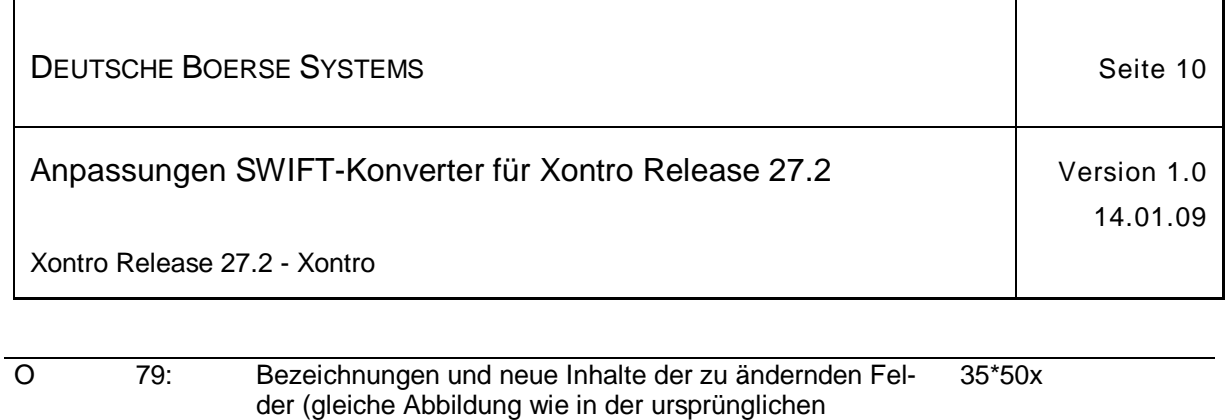

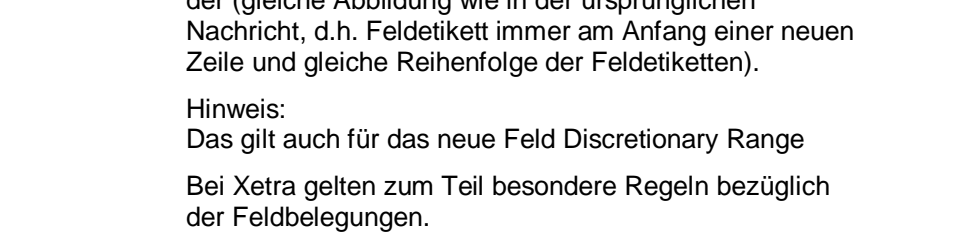

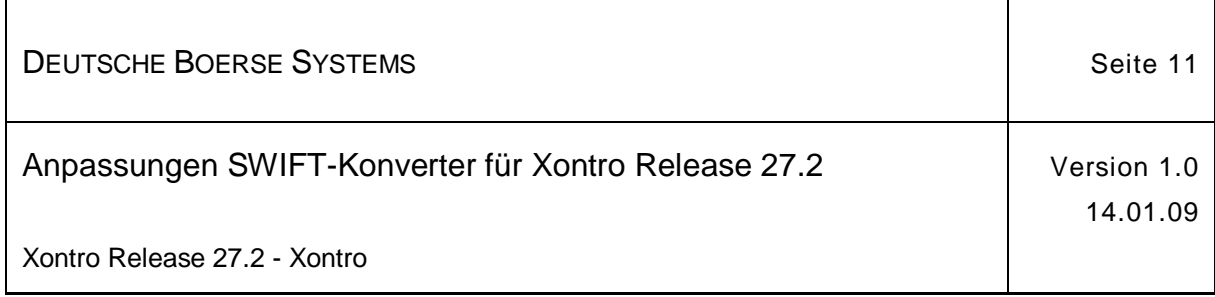

#### **2.4 MT596**

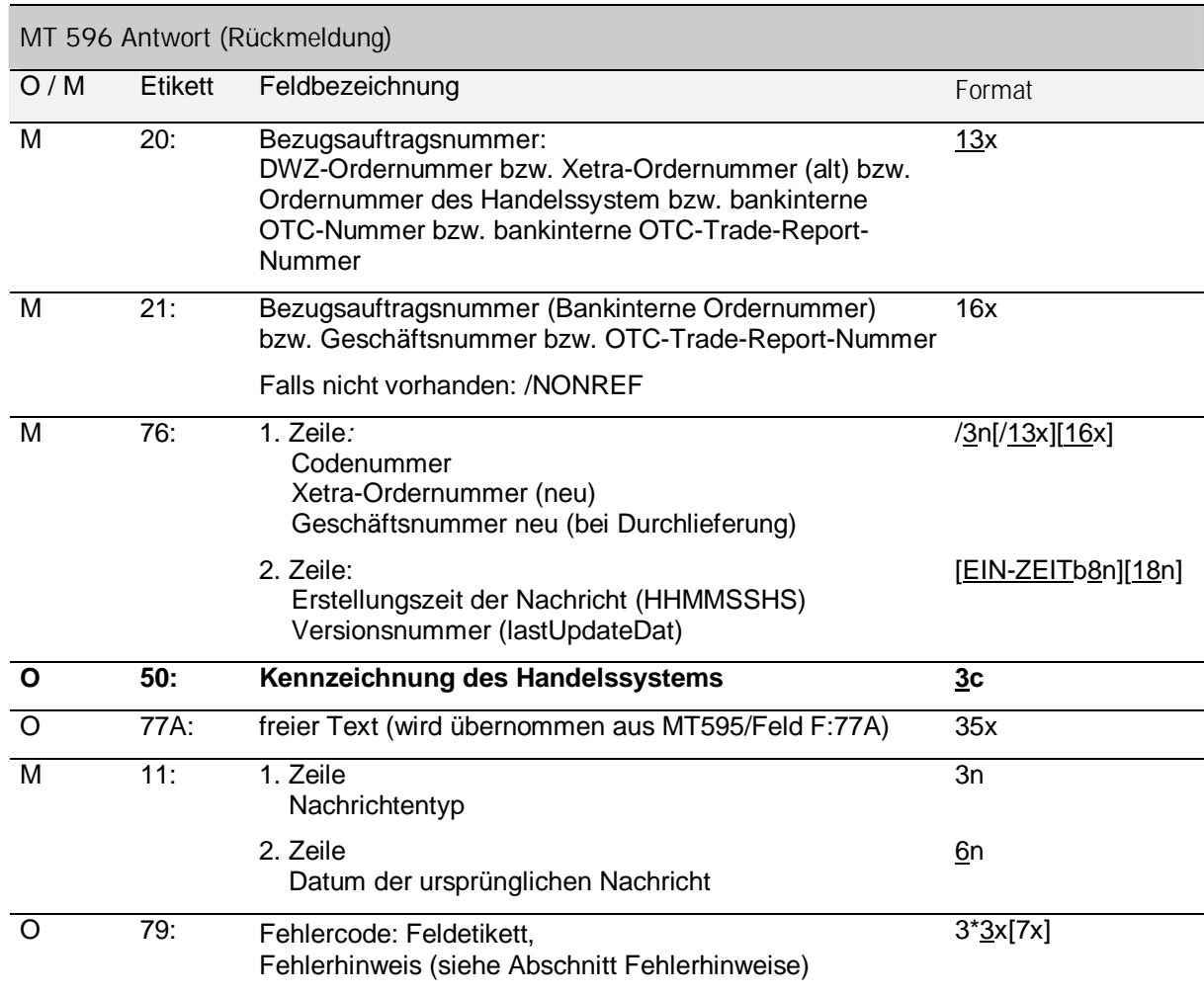

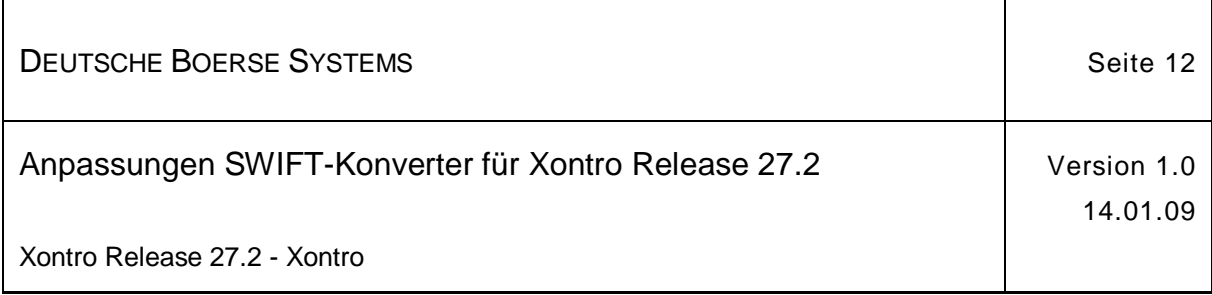

## **2.5 MT519**

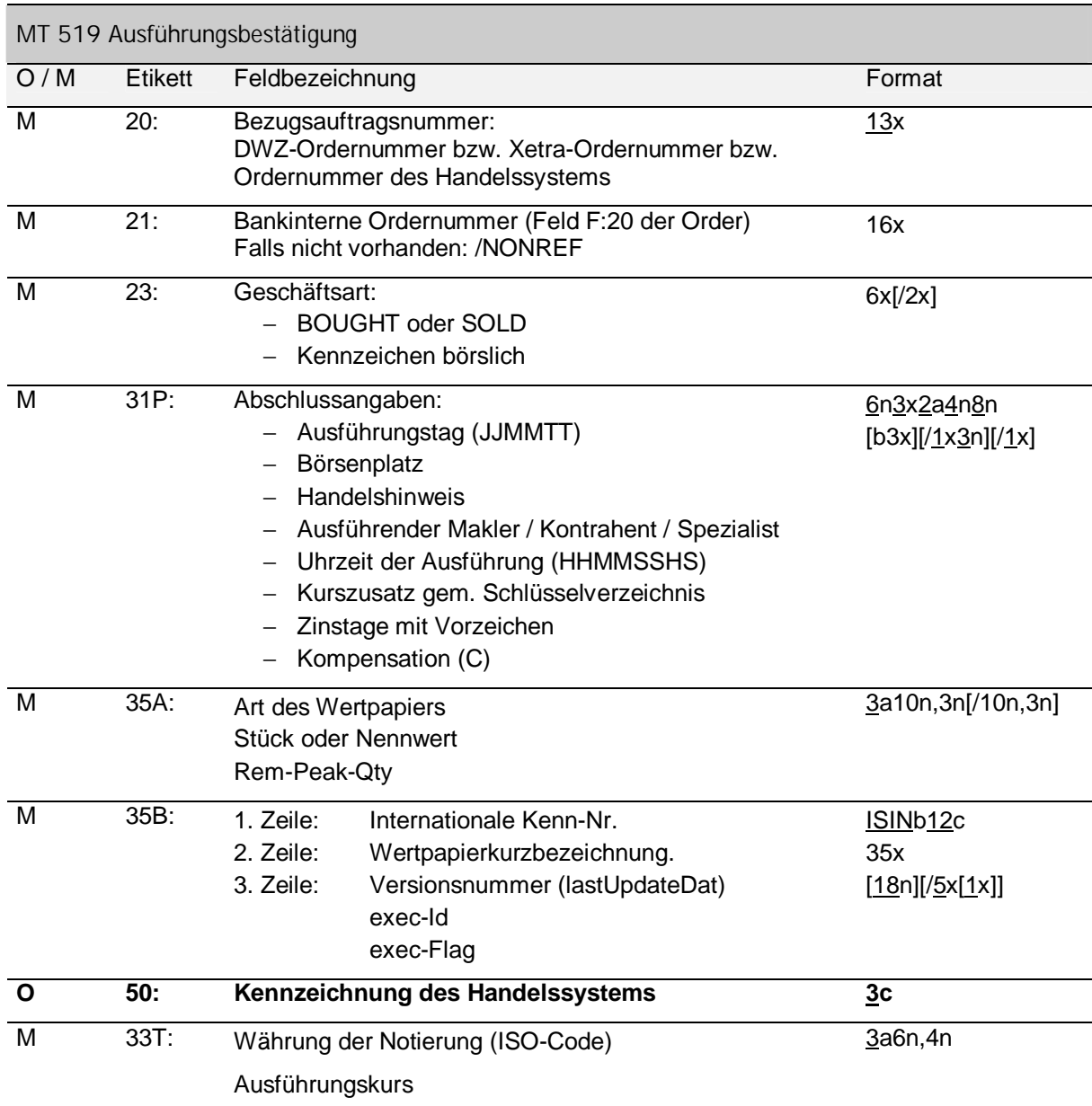

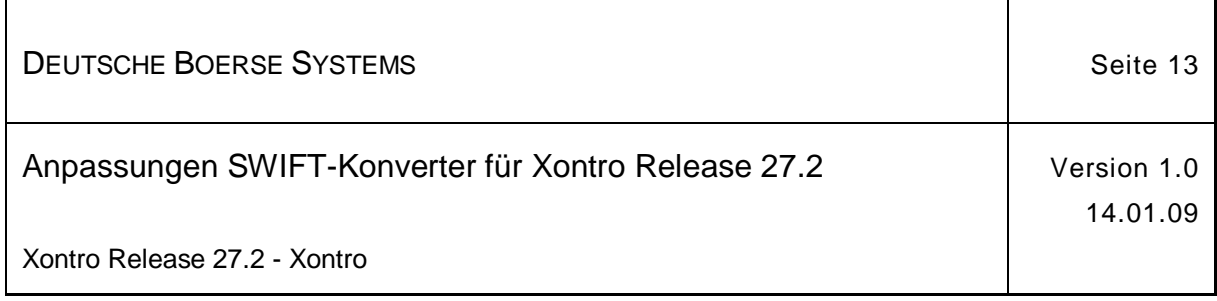

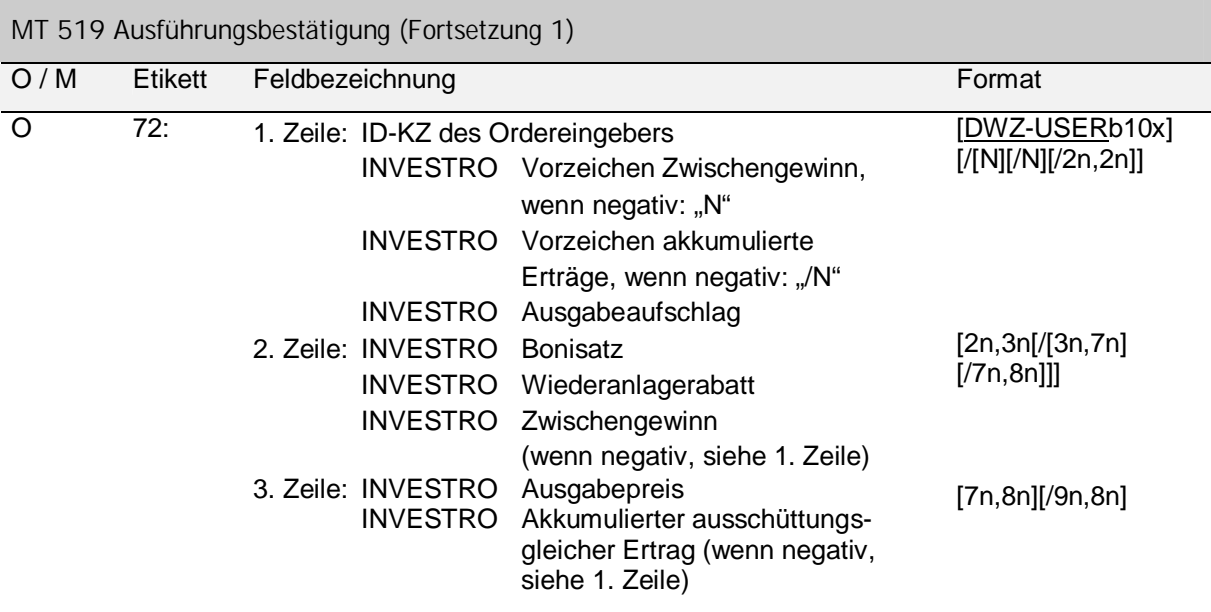

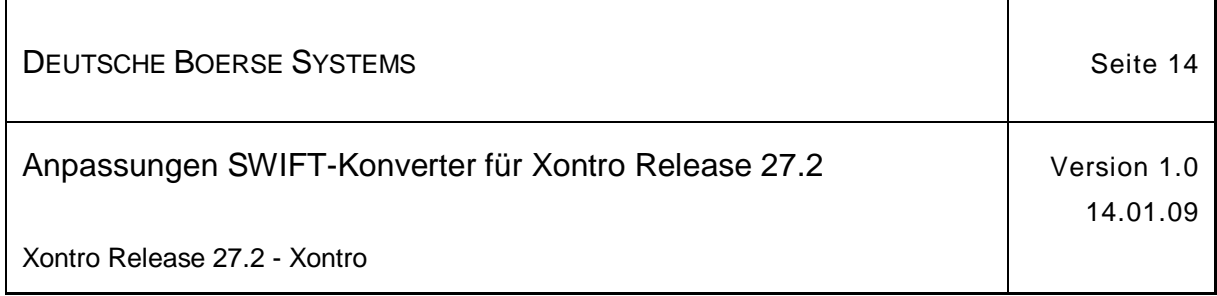

## **2.6 MT551**

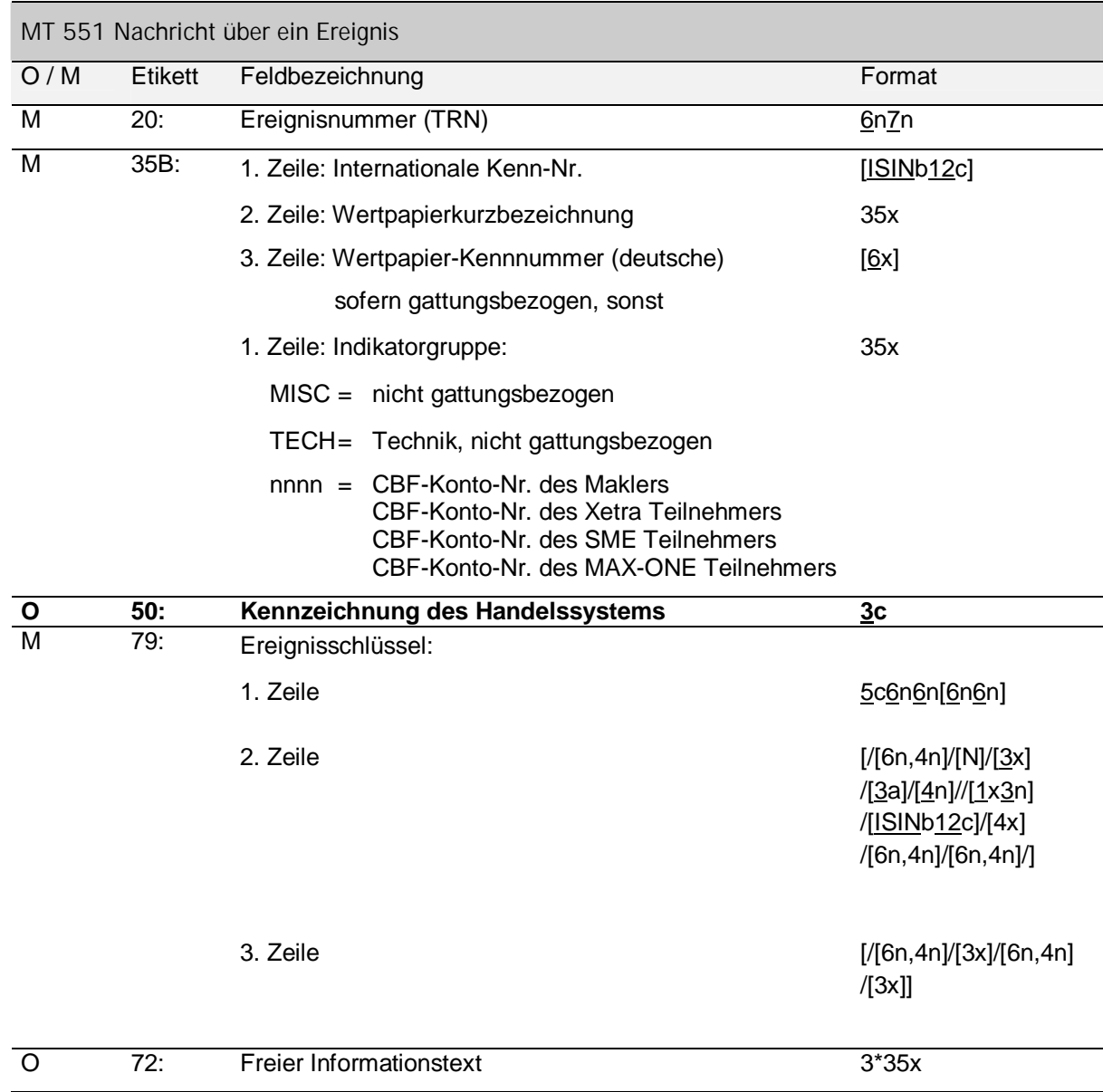